# SchoolNova

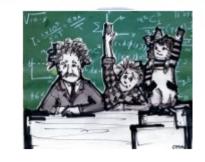

## IT102

**SQL Select Statement** 

## **Basic SQL Query**

SELECT target list FROM relation list WHERE qualification

- Relation list: A list of relation names (tables, views)
- Target list: A list of attributes of relations in relation-list (table column names)
- Qualification: Comparisons (<,>,=,≤,≥,≠) combined using AND, OR and NOT.

http://dev.mysql.com/doc/refman/5.0/en/select.html

### **Examples and Exercises**

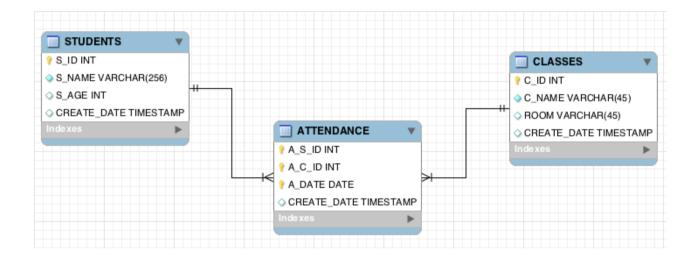

#### **SELECT \* FROM STUDENTS;**

SELECT DISTINCT S\_NAME, S\_AGE, C\_NAME, ROOM FROM STUDENTS, CLASSES, ATTENDANCE WHERE S\_ID = A\_S\_ID AND C ID = A C ID;

SELECT S\_ID, S\_NAME, S\_AGE FROM STUDENTS WHERE S\_ID NOT IN (SELECT A\_S\_ID FROM ATTENDANCE);

SELECT COUNT(\*) FROM STUDENTS, ATTENDANCE WHERE S\_ID = A\_S\_ID AND A\_DATE = '2014-10-05';

SELECT \* FROM STUDENTS WHERE S\_NAME LIKE 'L%';

 Download the following files and run them in your MySQL Workbench:

http://www.schoolnova.org/student\_area/IT102/Attendance.ddl

http://www.schoolnova.org/student\_area/IT102/Attendance.sql

- List student's name and age of those students who attended the IT102a class on Oct. 5, 2014
- List all students who are 14 years old;
- List all students who are less than 14 years old and attended at least one class. Include the class name alongside the student name.
- List all student's who's name starts with 'V';

#### Homework

- Using the Attendance database we created in class, find the following:
  - List all classes;
  - List all students whose name starts with 'B';
  - List all students who missed the Oct. 5 class;
- How should the data model be changed to account for the fact that the first 6 weeks the classes were held in the Harriman 102 room, and only the last two weeks the classes were held in the MLS room?